## Решенная задача на тему: конечный детерминированный автомат

## ЗАДАНИЕ.

Построить конечный детерминированный автомат (определить множества S, X, Y, построить таблицу и диаграмму Мура), построить каноническую таблииу. канонические уравнения. Нарисовать  $c$ *xemv* устройства, используя логические элементы «И», «ИЛИ», «НЕ».

Bo scex  $3a\partial a \nu a x$   $x(t), y(t) \in B$ ,  $B = \{0,1\}$ ,  $t = 1, 2, 3,...$ 

$$
y(t) = x(t) \oplus \overline{x(t-1)}, t \ge 2, y(1) = 0.
$$

РЕШЕНИЕ.

Входной и выходной алфавиты в задании  $X = Y = B = \{0,1\}$ . Опишем состояния. Поскольку выходное значение  $y(t)$  зависит как от текущего входного значения  $x(t)$ , так и от входного значения на предыдущий момент времени  $x(t-1)$ , то вводим состояния:

 $S_1$  - на предыдущем шаге поступил 0,

 $S_2$  - на предыдущем шаге поступила 1.

Заполняем таблицу входов и выходов автомата с формулой  $y(t) = x(t) \oplus \overline{x(t-1)}$ . В нижние треугольники записываем значения  $y(t) = x(t) \oplus \overline{x(t-1)}$ , где  $x(t)$ берем из верхней строки, а  $x(t-1)$  определяем из первого столбца (состояние  $S_1$  или  $S_2$ ).

В верхние треугольники занесем функцию переходов  $\delta(s(t),x(t)) = s(t+1)$ . В качестве  $s(t+1)$  выбираем  $S_1$  или  $S_2$ , ориентируясь на значения  $x(t)$  в верхней строке.

В верхней левой клетке  $s(t+1) = S_1$ , так как  $x(t) = 0$ . В правой верхней клетке  $s(t+1) = S_2$ , так как  $x(t) = 1$  и т.д.

Заполняем клетки:  $y(0,0) = 0 \oplus 0 = 0 \oplus 1 = 1$ ,  $y(1,0) = 0 \oplus 1 = 0 \oplus 0 = 0,$  $y(0,1) = 1 \oplus 0 = 1 \oplus 1 = 0$ ,  $v(1,1) = 1 \oplus 1 = 1 \oplus 0 = 1$ .

Получили в итоге таблицу

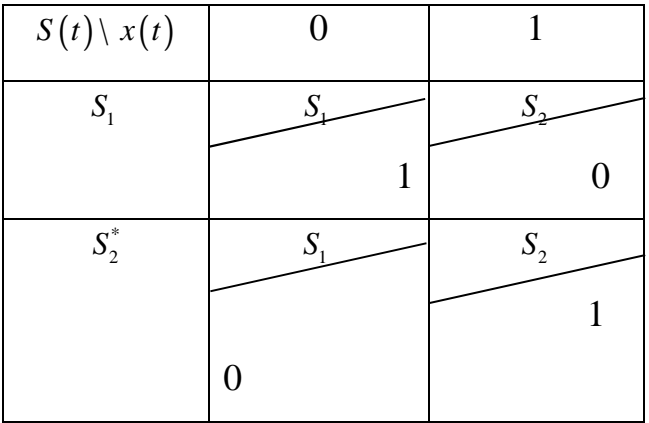

Осталось выбрать начальное состояние, причем при  $S(1) = s_0$  значение  $y(1)$ должно быть равно 0 независимо от входного значения  $x(t)$ , то есть нижние треугольники должны содержать все 0. Этому условию не удовлетворяют текущие состояния  $S_1$  и  $S_2$ .

Введем в таблицу состояние  $S_3 = S_0$ , которое и будем считать начальным состоянием (помечаем \*).

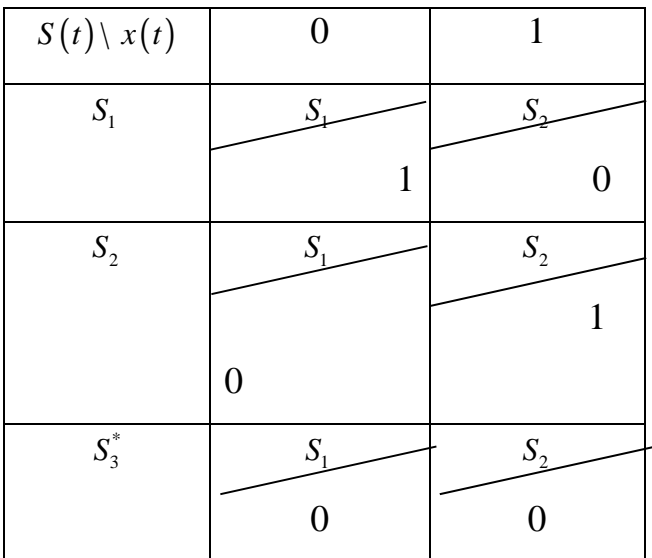

Построим для автомата диаграмму Мура.

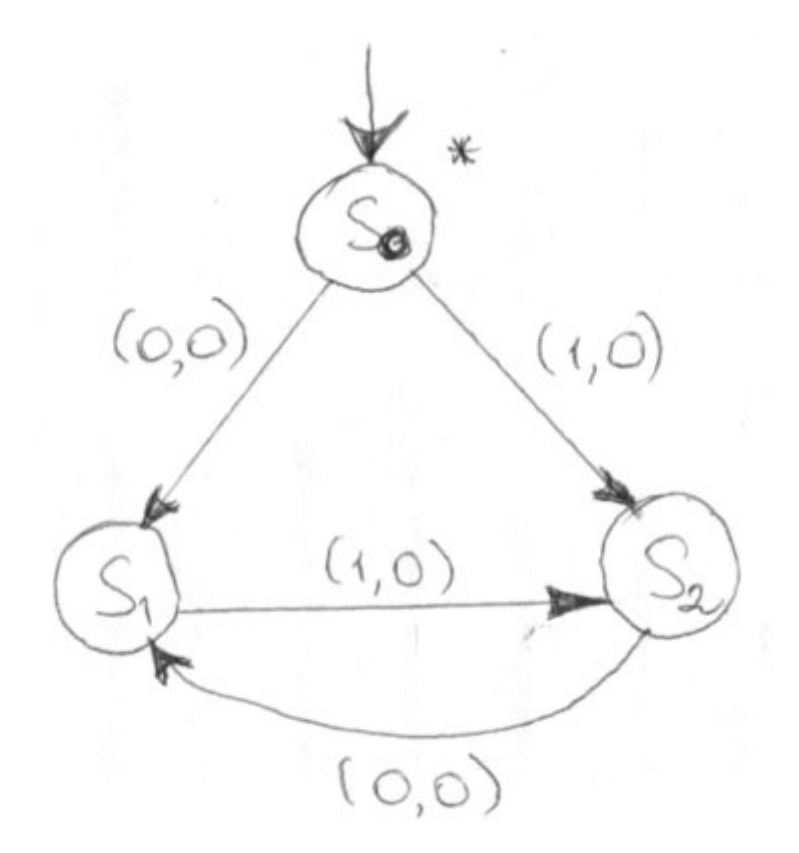

Автомат является приведенным (минимальным), так как в нем нет эквивалентных состояний. Запишем каноническую таблицу:

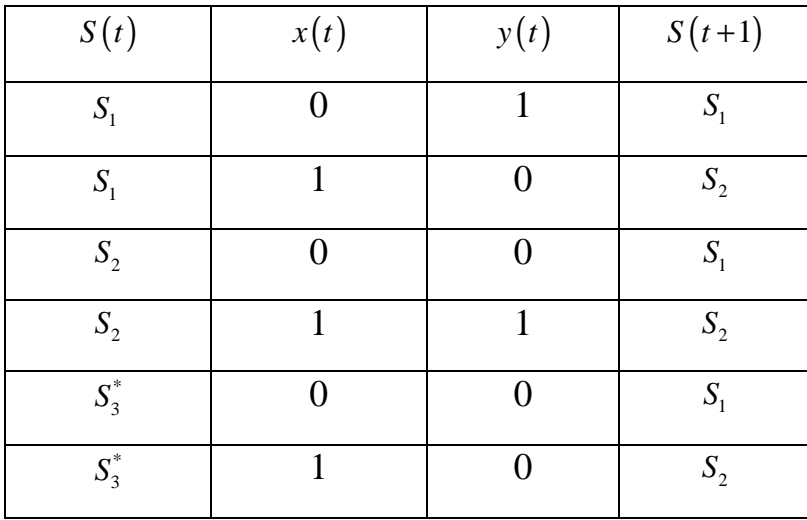

Для выведения канонических уравнений закодируем состояния  $S_3 \sim 00$ (начальное),  $S_1 \sim 01$ ,  $S_2 \sim 10$ . Получаем таблицу:

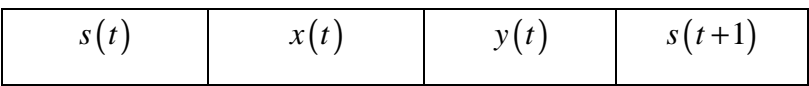

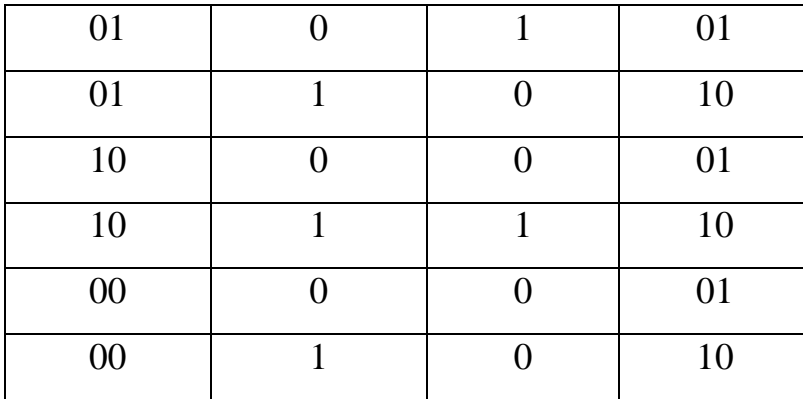

Преобразуем ее к скалярному виду:

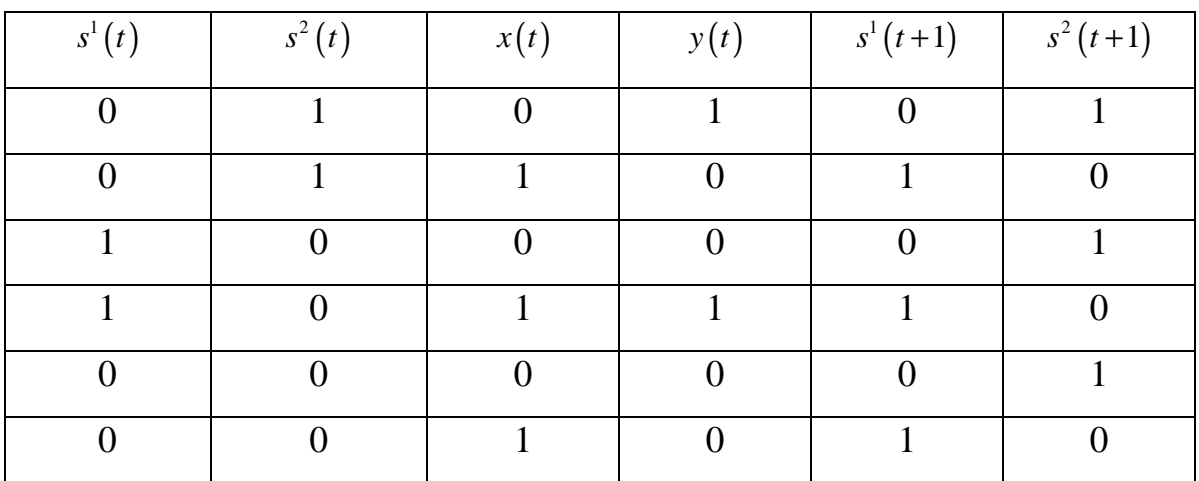

Доопределим строки в таблице:

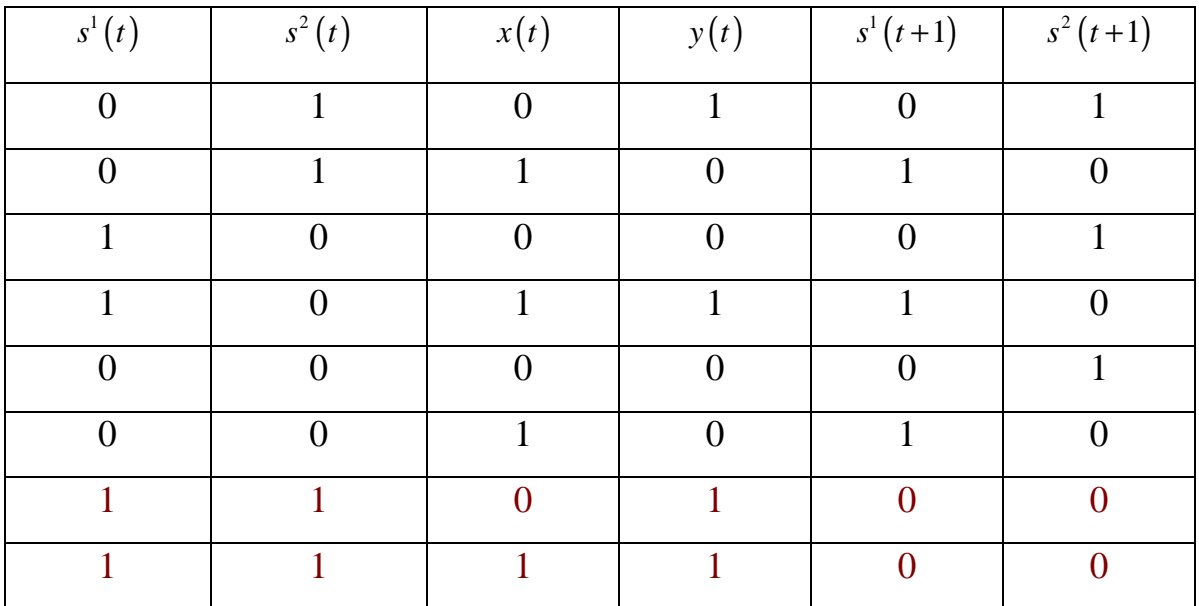

Выражения для  $y(t)$  и  $s^i(t+1)$  будем искать в виде СДНФ. Получаем:

$$
\begin{cases}\ny(t) = \overline{s^1}(t) s^2(t) \overline{x}(t) \vee s^1(t) \overline{s^2}(t) x(t) \vee s^1(t) s^2(t) \overline{x}(t) \vee s^1(t) s^2(t) x(t),\ns^1(t+1) = \overline{s^1}(t) s^2(t) x(t) \vee s^1(t) \overline{s^2}(t) x(t) \vee \overline{s^1}(t) \overline{s^2}(t) x(t),\ns^2(t+1) = \overline{s^1}(t) s^2(t) \overline{x}(t) \vee s^1(t) \overline{s^2}(t) \overline{x}(t) \vee \overline{s^1}(t) \overline{s^2}(t) \overline{x}(t).\n\end{cases}
$$

Упростим полученные уравнения:

$$
y(t) = \overline{s^1}(t) s^2(t) \overline{x}(t) \vee s^1(t) \overline{s^2}(t) x(t) \vee s^1(t) s^2(t) \overline{x}(t) \vee s^1(t) s^2(t) x(t) == s^2(t) \overline{x}(t) \vee s^1(t) x(t),
$$

$$
s^{1}(t+1) = \overline{s^{1}}(t) s^{2}(t) x(t) \vee s^{1}(t) \overline{s^{2}}(t) x(t) \vee \overline{s^{1}}(t) \overline{s^{2}}(t) x(t) =
$$
  
=  $\overline{s^{1}}(t) x(t) \vee \overline{s^{2}}(t) x(t) = (\overline{s^{1}}(t) \vee \overline{s^{2}}(t)) x(t),$ 

$$
s^{2}(t+1) = s^{1}(t) s^{2}(t) \overline{x}(t) \vee s^{1}(t) \overline{s^{2}}(t) \overline{x}(t) \vee s^{1}(t) \overline{s^{2}}(t) \overline{x}(t) =
$$
  
=  $s^{1}(t) \overline{x}(t) \vee s^{2}(t) \overline{x}(t) = (\overline{s^{1}}(t) \vee \overline{s^{2}}(t)) \overline{x}(t).$ 

Канонические уравнения:

$$
\begin{cases}\ny(t) = s^2(t)\overline{x}(t) \vee s^1(t)x(t), \\
s^1(t+1) = (\overline{s^1}(t) \vee \overline{s^2}(t))x(t), \\
s^2(t+1) = (\overline{s^1}(t) \vee \overline{s^2}(t))\overline{x}(t), \\
s^1(1) = s^2(1) = 0.\n\end{cases}
$$

Нарисуем схему устройства, используя логические элементы «И», «ИЛИ», «НЕ».

В общем виде схема устройства выглядит следующим образом:

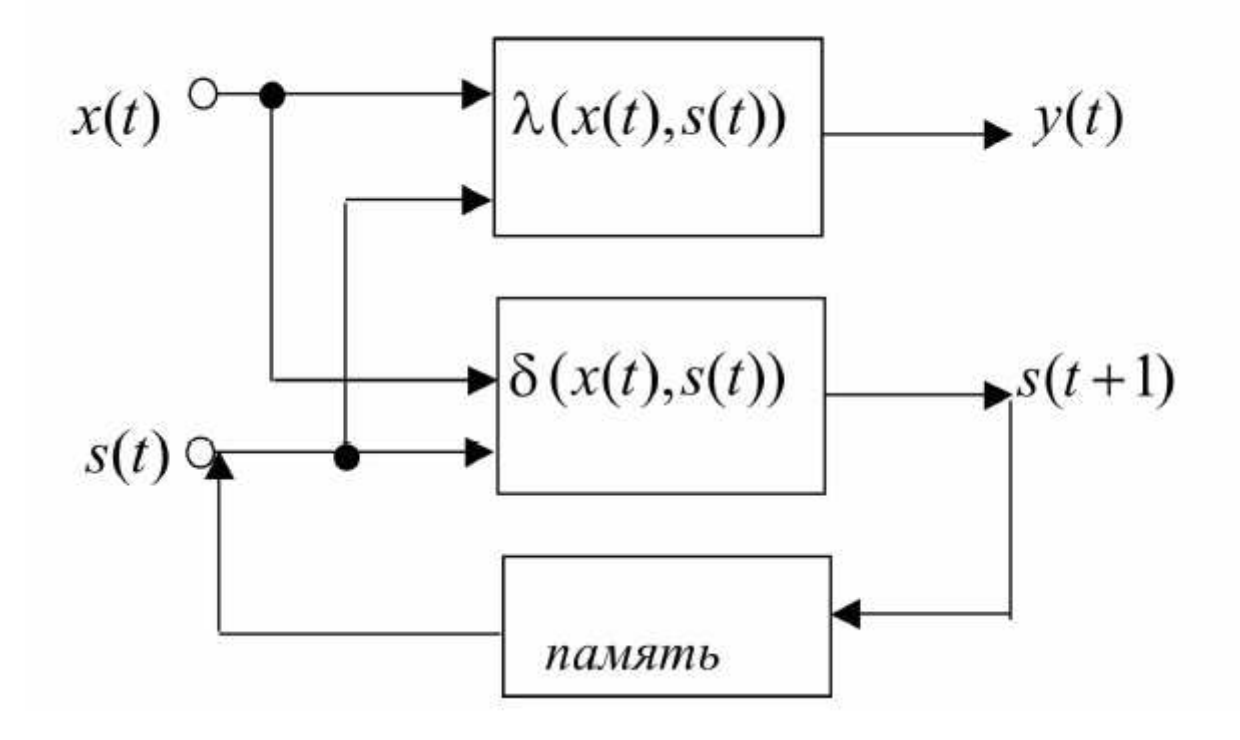

Здесь

$$
\lambda(x(t),s(t)) = \lambda(x(t),s^1(t),s^2(t)) = s^2(t)\overline{x}(t) \vee s^1(t)x(t):
$$

$$
\delta(x(t),s(t)) = \delta(x(t),s^{1}(t),s^{2}(t)) = \begin{cases} (\overline{s^{1}}(t) \vee \overline{s^{2}}(t))x(t) = s^{1}(t+1), \\ (\overline{s^{1}}(t) \vee \overline{s^{2}}(t))\overline{x}(t) = s^{2}(t+1). \end{cases}
$$

Схемы эти частей имеют вид:

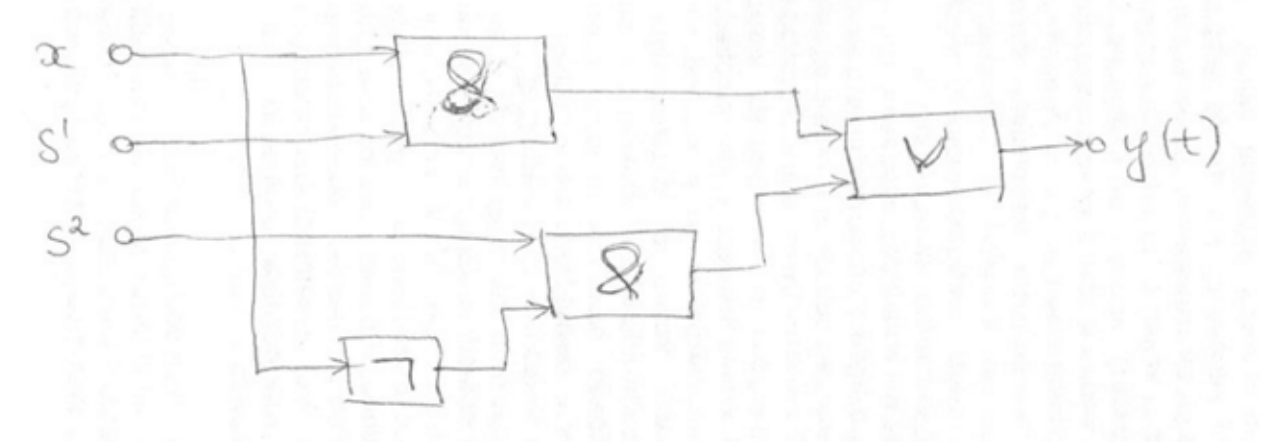

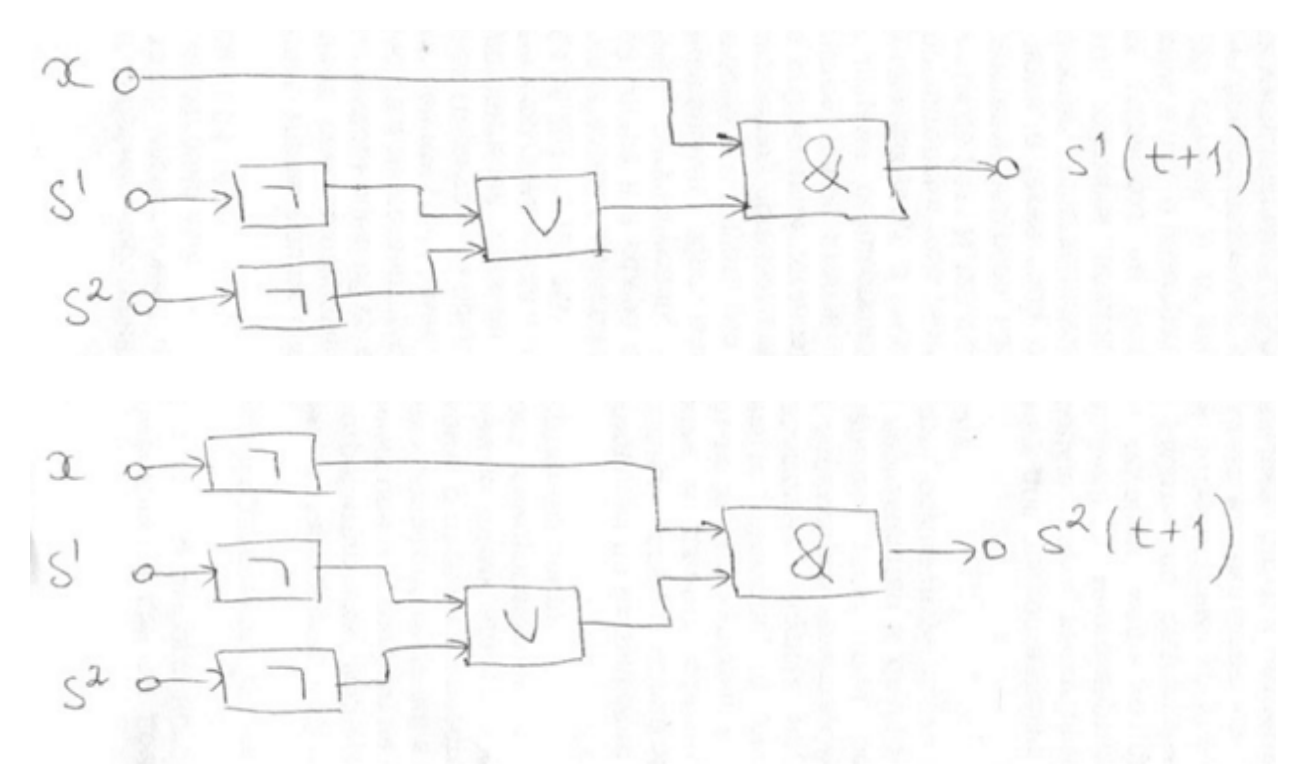